# CS262 Lecture 04 Chapter 5 Pointers

Jyh-Ming Lien Department of Computer Science

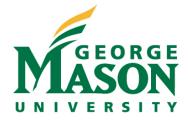

## **The Anatomy of C Memory**

- application's address space
  - read only address
  - read/write address
  - aligned address
    - multi-byte types
  - physical address

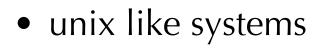

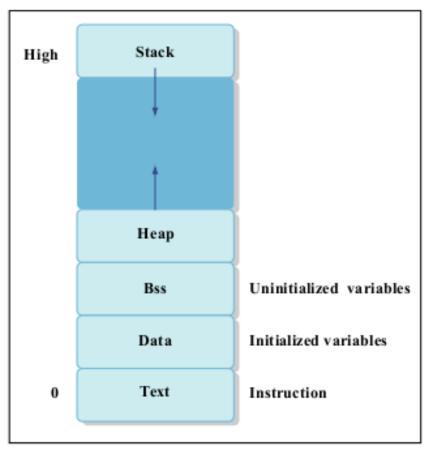

### **The Anatomy of C Memory**

- application's address space
  - read only address
  - read/write address
  - aligned address
    - multi-byte types
  - physical address

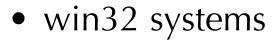

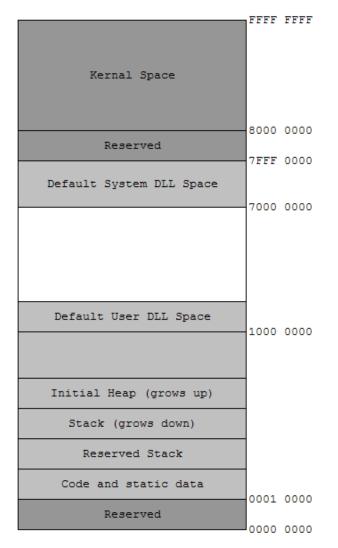

### **Variables in Memory Map**

```
// fixed address: visible to other files
```

int global\_static;

```
// fixed address: only visible within file
```

static int file\_static;

```
// parameters always stacked
```

```
int foo(int auto_param)
```

```
{
```

}

```
// fixed address: only visible to function
static int func_static;
// stacked: only visible to function
int auto_i, auto_a[10];
// array explicitly allocated on heap
double *auto_d = malloc(sizeof(double)*5);
// return value in register or stacked
return auto_i;
```

# **Pointer**

- A pointer stores an **address** in application's address space
- read "pointer" as "an address pointing to"
- int i=5;
- int \* p= & i;

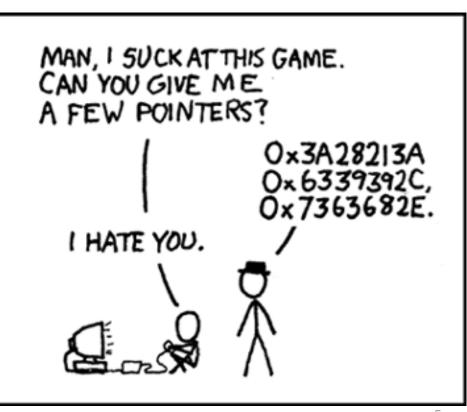

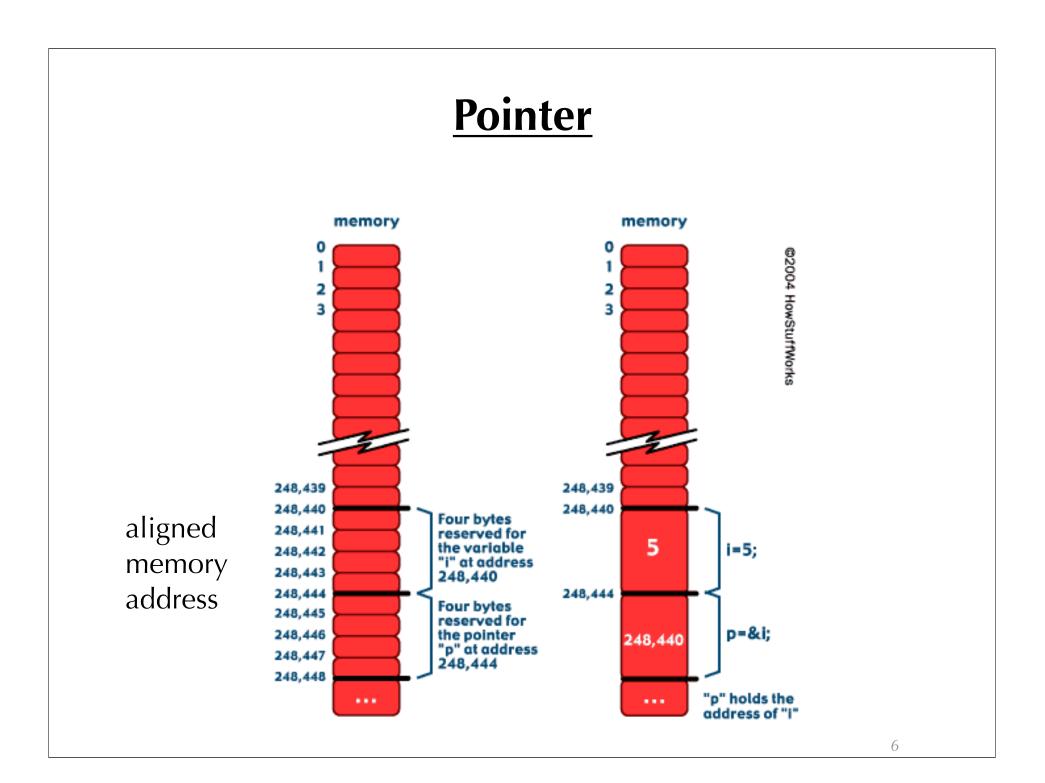

#### **Declare a Pointer**

- examples
  - int \*i, j; // i is a pointer but j is just int
  - int i, \*j; // j is a pointer but i is not
  - int \*i, \*j; // both i and j are pointers
  - int \*\* i = &j; // what is this?
  - void \* x=i;

# Dereferencing

- int i=5;
- int \* p=&i;
- p=10; // this means p has address 10
- \*p=10; // this changes the value at address p

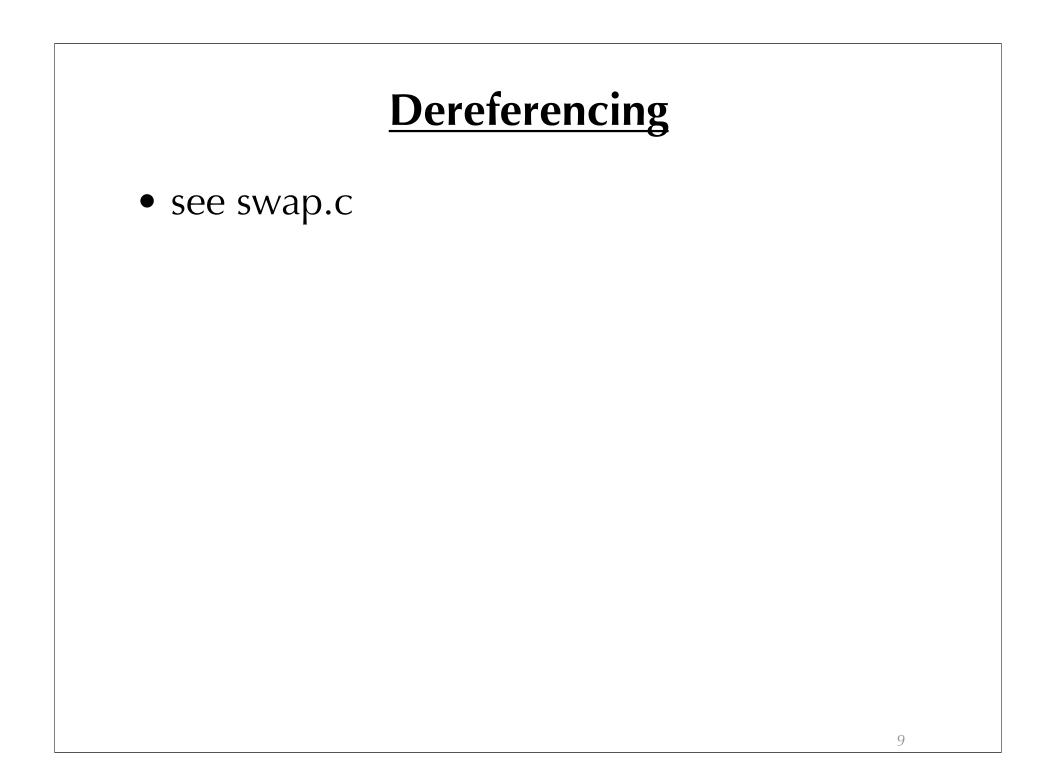

#### <u>const</u>

1.const int \* p; //a pointer to const int

- \*p=0; //wrong
- p=&i; p=&j; //OK
- 2.int const \* p; //same as above
- 3.int \* const p; //a const pointer to int
  - \*p=0; //OK
  - p=&i; //wrong

- char A[]="GMU"; //A[0]='g' is allowed
- char \* A="GMU"; //ok, but A[0]='g' will crash
- char \* p=A; //array name is the pointer of its firs element
- p=&A[0]; //same as above
- p=&A; //same as above

• char a\_message[] = "now is the time"; /\* an array \*/

now is the time \0

• char \* p\_message = "now is the time"; /\* a pointer\*/

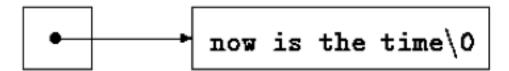

- /\* strcpy: copy t to s; array subscript version \*/
- void strcpy(char \*s, char \*t)
- {
  - ▶ int i= 0;
  - ▶ while ((s[i] = t[i]) != '\0') i++;
- }

- /\* strcpy: copy t to s; pointer version \*/
- void strcpy(char \*s, char \*t)

• void strcpy(char \*s, char \*t) { while \*s++ = \*t++) ; }

- char \* B[]={"Hello","World"}; //array of char \*
- char C[2][3]; //array of char with 6 elements
- (char \*) \* p=B; //OK
- char \*\* p=C; //wrong
- char \* p=&C[0][0]; //OK
- char \* p=C; **//same as above**
- void bar(char \* foo[]){...}
- bar(B); **//OK**
- bar(C); //wrong!, void bar(char foo[][3]) or bar(char \*);
- char \* D[]=B; //wrong, char \* D[]={"A","B","C"} or char
   \*\* D=B

 char \* name [] = {"Illegal month", "Jan", "Feb", Mar"};

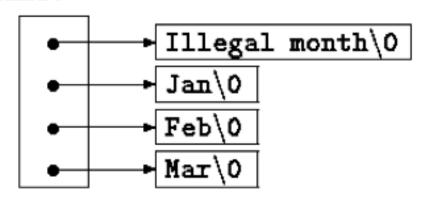

 char name[][15]= {"Illegal month", "Jan", "Feb", Mar"};

aname:

| Illegal month/0 Jan/0 |    | Feb\0 | Mar\0 |    |
|-----------------------|----|-------|-------|----|
| 0                     | 15 | 30    | 45    |    |
|                       |    |       |       |    |
|                       |    |       |       | 17 |

int void main(int argc, char \*\* argv)
 – >echo hello world (run command echo)

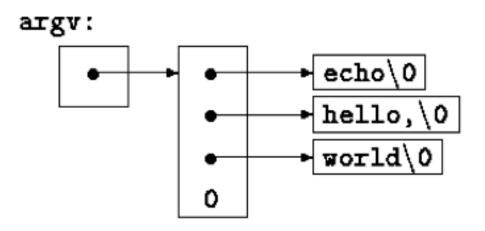

• Practice: write a program to do this:

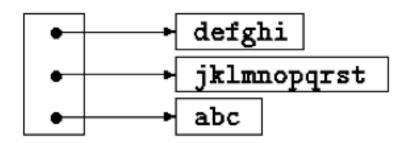

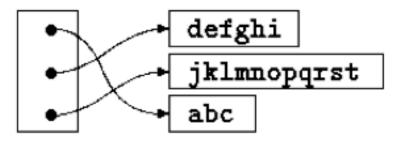

- There are differences between A (array) and p (pointer)
  - you can't assign values to A but can do so to p
    - A=p; //wrong
  - sizeof(A) gives you the size of the entire array
  - sizeof(p) gives you the size of a pointer
  - p++ is allowed, but A++ is not

- char A[]="GMU";
- char \* p=&A[1];
- printf("%c",p[-1]);
- what has been printed? G

# **Operation Cost**

- 1. Integer arithmetic
- 2. Pointer access
- 3. Simple conditionals and loops
- 4. Static and automatic variable access
- 5. Array access
- 6. Floating-point with hardware support
- 7. Switch statements
- 8. Function calls
- 9. Floating-point emulation in software
- 10. Malloc() and free()
- 11. Library functions (sin, log, printf, etc.)
- 12. Operating system calls (open, brk, etc.)

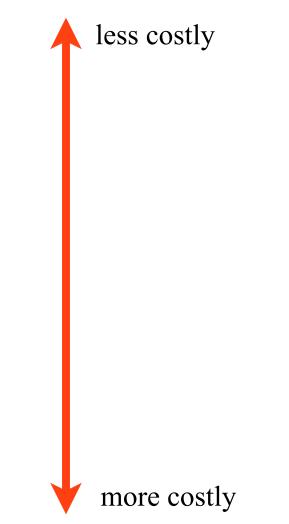